## **[EN](https://www.cloudguide.me/l/issues) [PT](https://www.cloudguide.me/l/issues_pt) [ES](https://www.cloudguide.me/l/issues_es)**

## **CloudGuide® User Issues**

Here we have collected the most common difficulties you might have and instructions to follow in every case.

## We hope this helps!

*TIP: If you would like to see how to use the app and guides in general, please check this link [cloudguide.me/l/howtouse](https://www.cloudguide.me/l/howtouse_en_web) – here you will find the exact steps to follow with screenshots.*

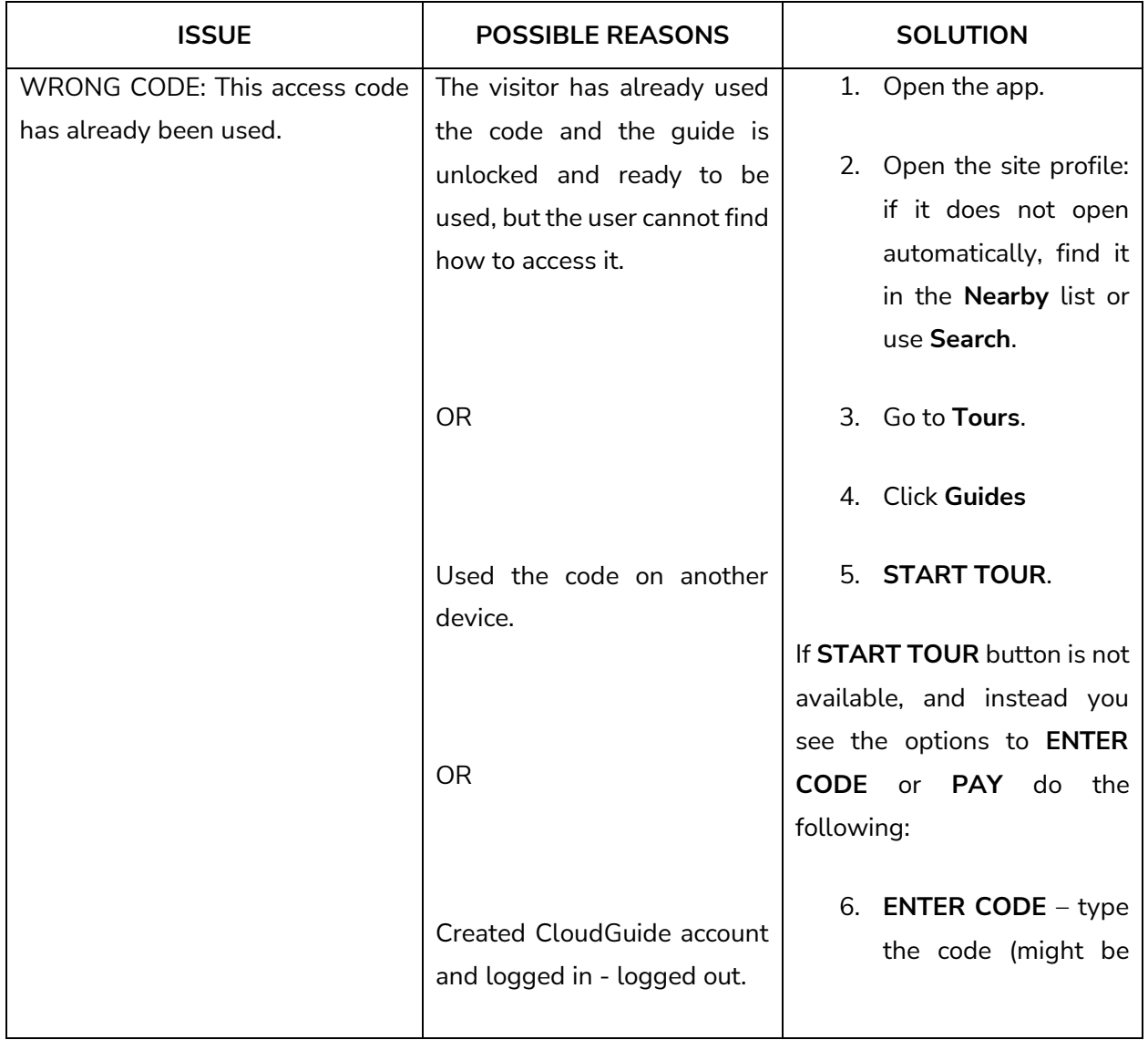

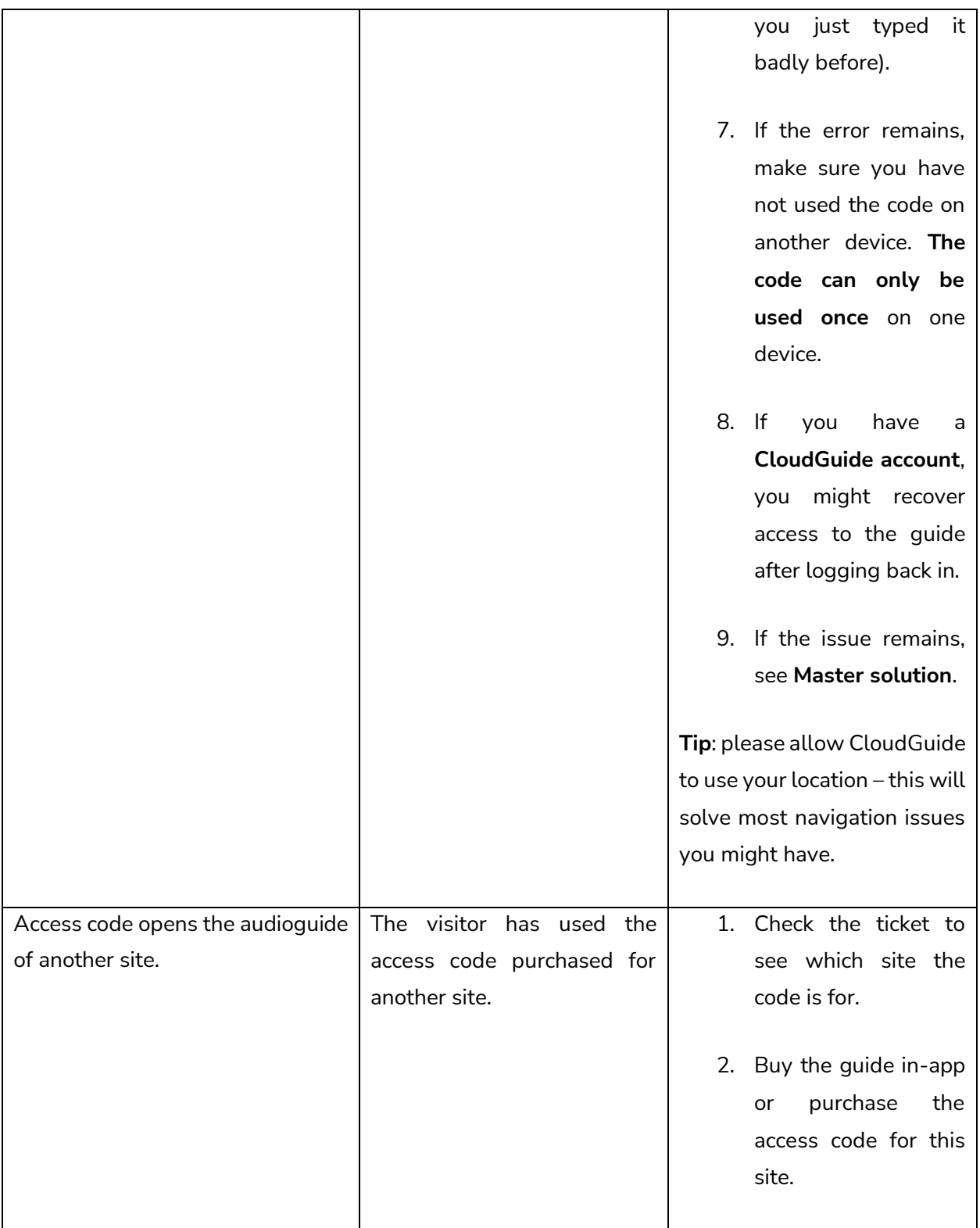

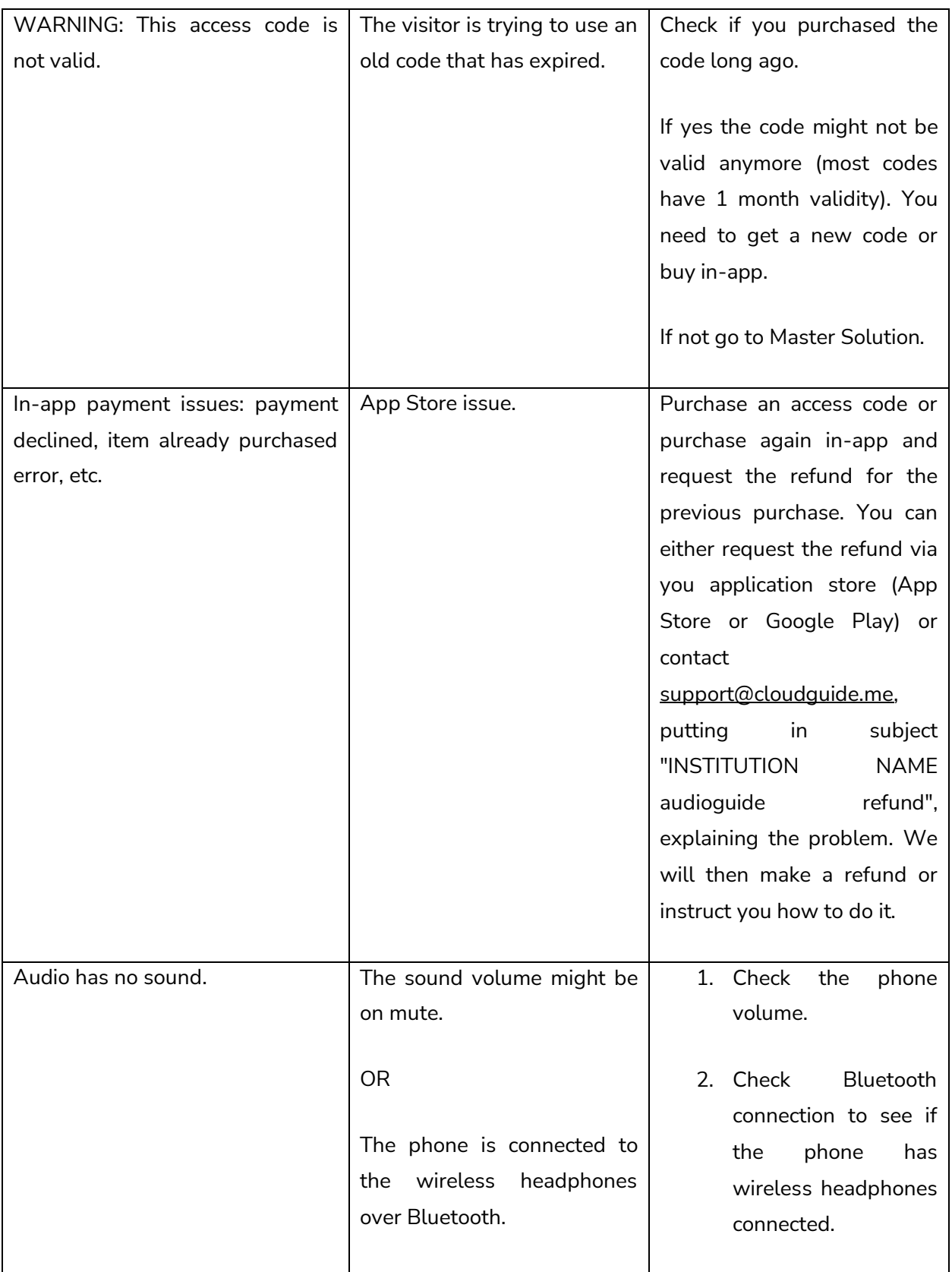

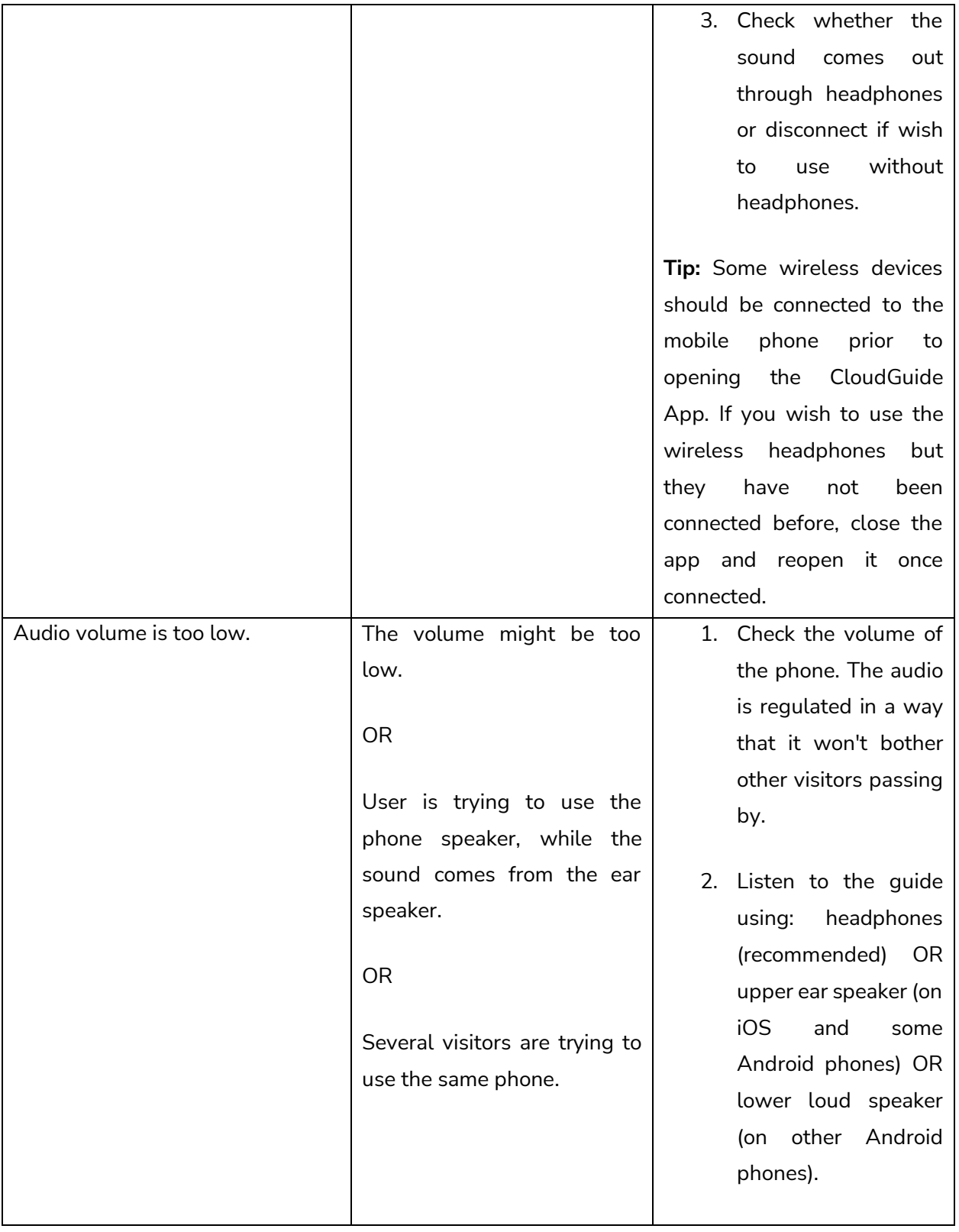

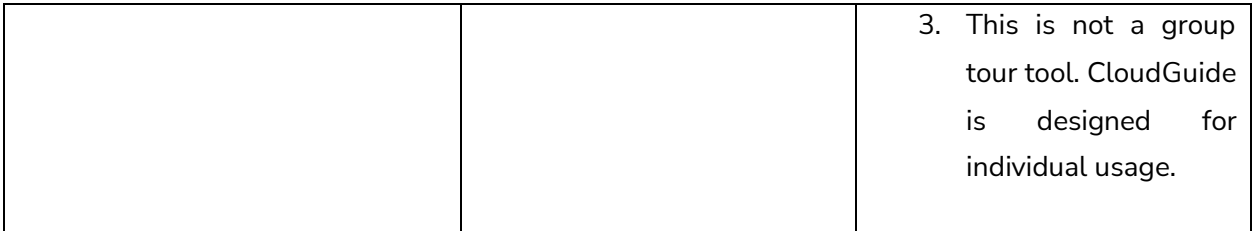

## **Master solution**

Most issues can be solved with a new access code. If the issue is not in the list please turn to the site staff to get a new access code. If you have time before your visit (we respond within 24 hours), please contact [support@cloudguide.me](mailto:support@cloudguide.me) explaining your issue, sharing the access code you used and stating the name of the site you are planning to visit, we will be happy to help you and share a new access code.